Gene Van Buren - Brookhaven National Laboratory - July 12, 2022

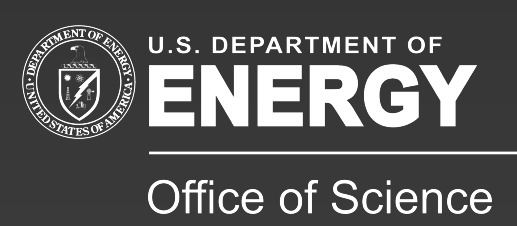

# **High Energy & Nuclear Physics: Software** Computer Science and Physical Science Collide for the NuSteam Program

- PhD in nuclear physics
- Participated in a variety of physics experiments, but most of my career has been on the STAR Experiment at RHIC
- Calibrations & Productions Leader for STAR
- Co-Leader of STAR's Software & Computing Team for 10 years

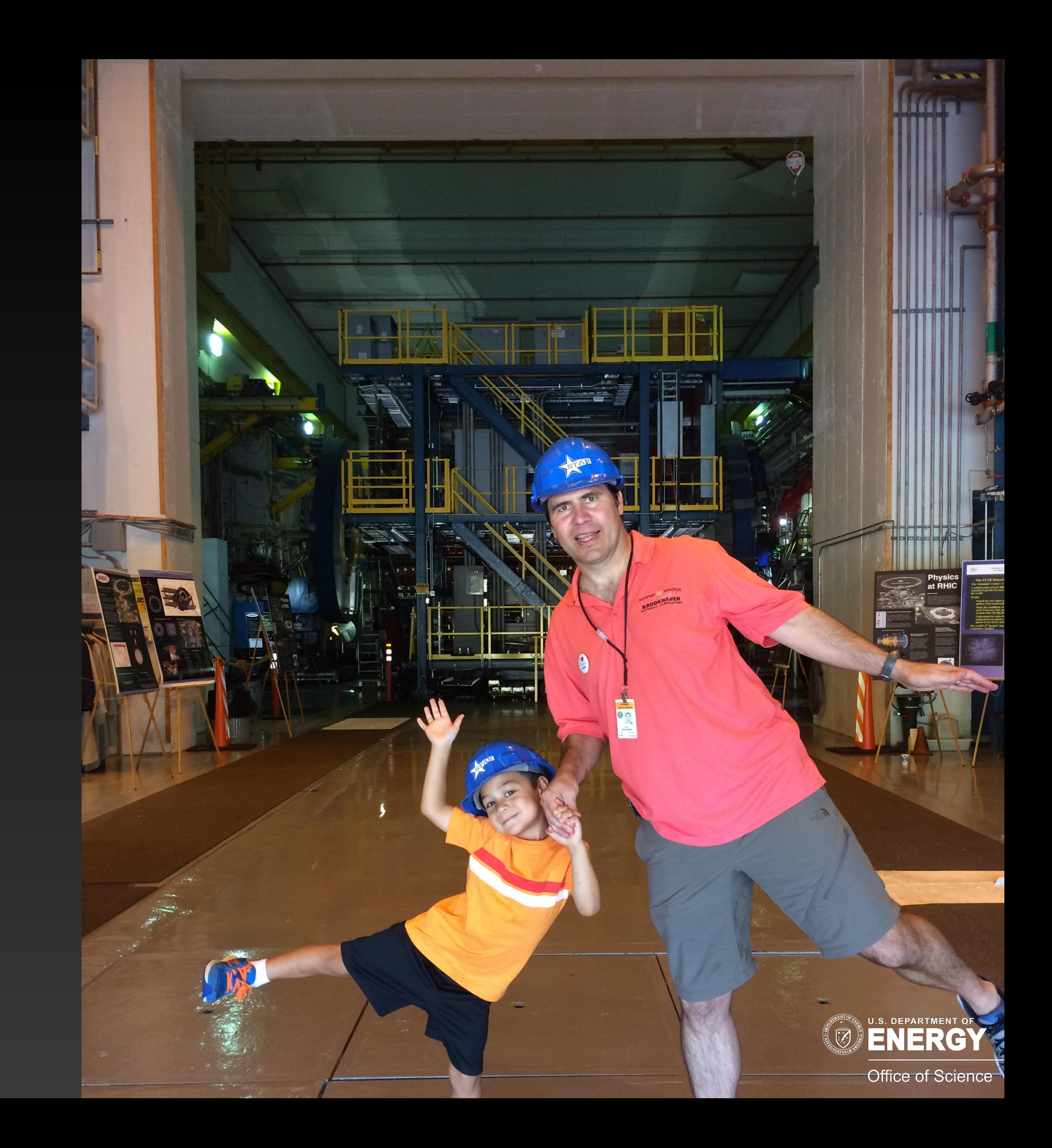

#### **About me** Dr. Gene Van Buren

### **Programming** Languages, Scripting

- Programming : Fortran [almost dead], C, C++, Java, Python • Scripting : csh (or other shells), Python, Perl (and PHP), xml, HTML,
- Javascript, Jupyter Notebook
- Frameworks [not a complete list] :
	- Community-wide: PAW [Fortran: dead], Root
	- Smaller: Clara, Fun4All, Root-spinoffs (e.g. AliRoot, root4star, FAIRRoot)
- Parsing/interpreting/compiling
	- On-the-fly?

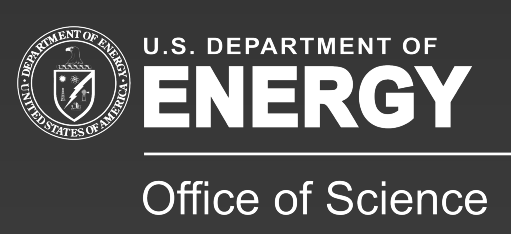

#### **Root** Framework example

- Write one, or a few lines of code directly at the prompt and see the results immediately
- Write a macro with up to a modest number of code lines that may be worth executing repeatedly, and test immediately
- Load compiled shared object libraries and execute C functions and use shared objects and their member functions
	- Use at the Root prompt requires a dictionary and a few standard rules
- Let's go to the command line and try it out...

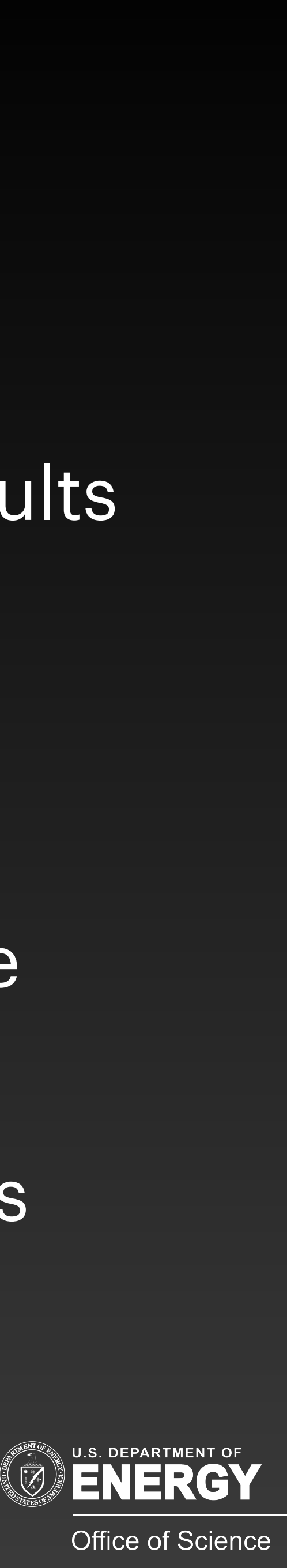

#### **Data Flow** From experiment to publication

- Raw data (see Jeff Landgraf's presentation tomorrow)
- Reconstruction
	- Calibration
	- Production
- Analyses
- Presentations (talks, posters)
- Publication
- Archives

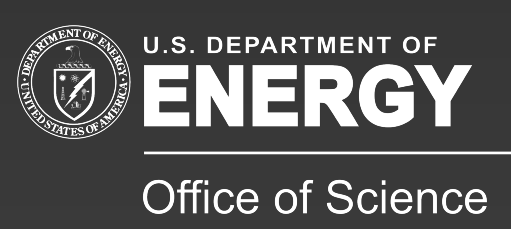

- Raw data (see Jeff Landgraf's presentation tomorrow) • raw data files
- Reconstruction
	- Calibration
		- databases or constants files
	- Production
		- binary data summaries ("DSTs")
- Analyses
	- user data summaries or text files
- Presentations (talks, posters)
	- tables & plots
- Publication
	- selected tables & plots
- Archives
	- all of the above go to long term storage  $=$  tape

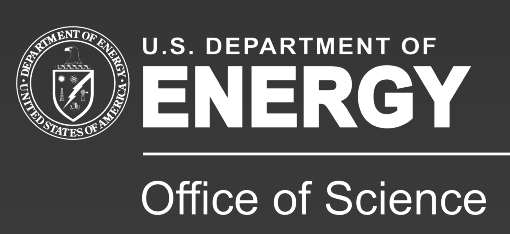

#### **Data Formats** From experiment to publication

#### **Reconstruction** Converting raw into physics

- Calibrations are applied to raw data to get physical measurements
- Physical measurements are quantitatively combined to get particle measurements

• Analysis: particle measurements are combined to get statistical measures of actual physics

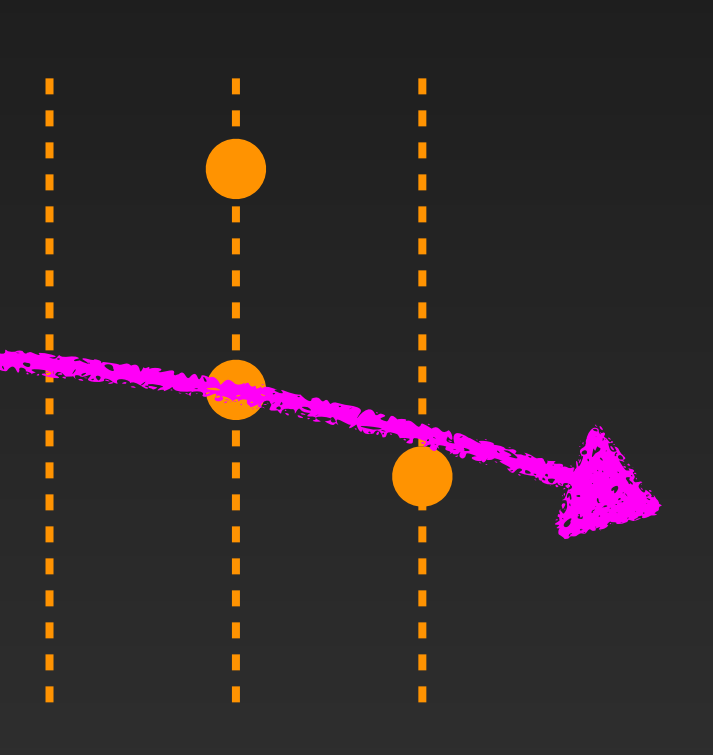

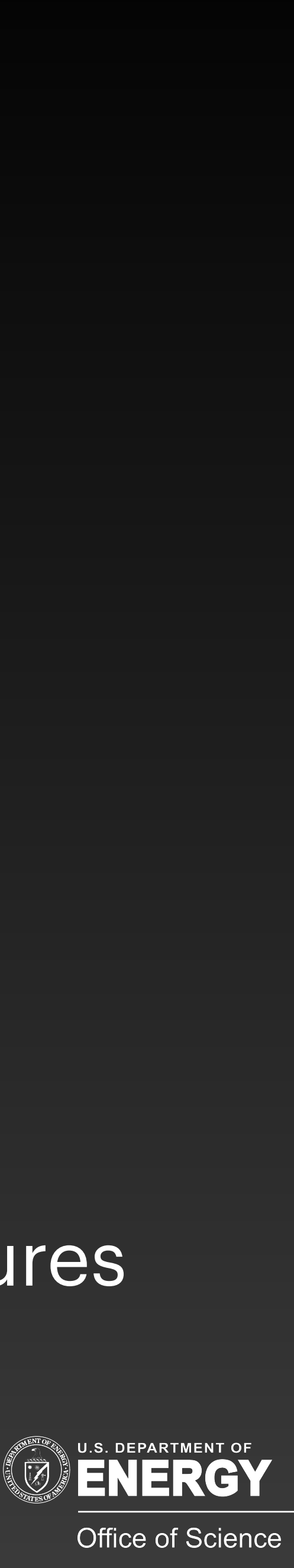

### **Reconstruction** Example images from STAR

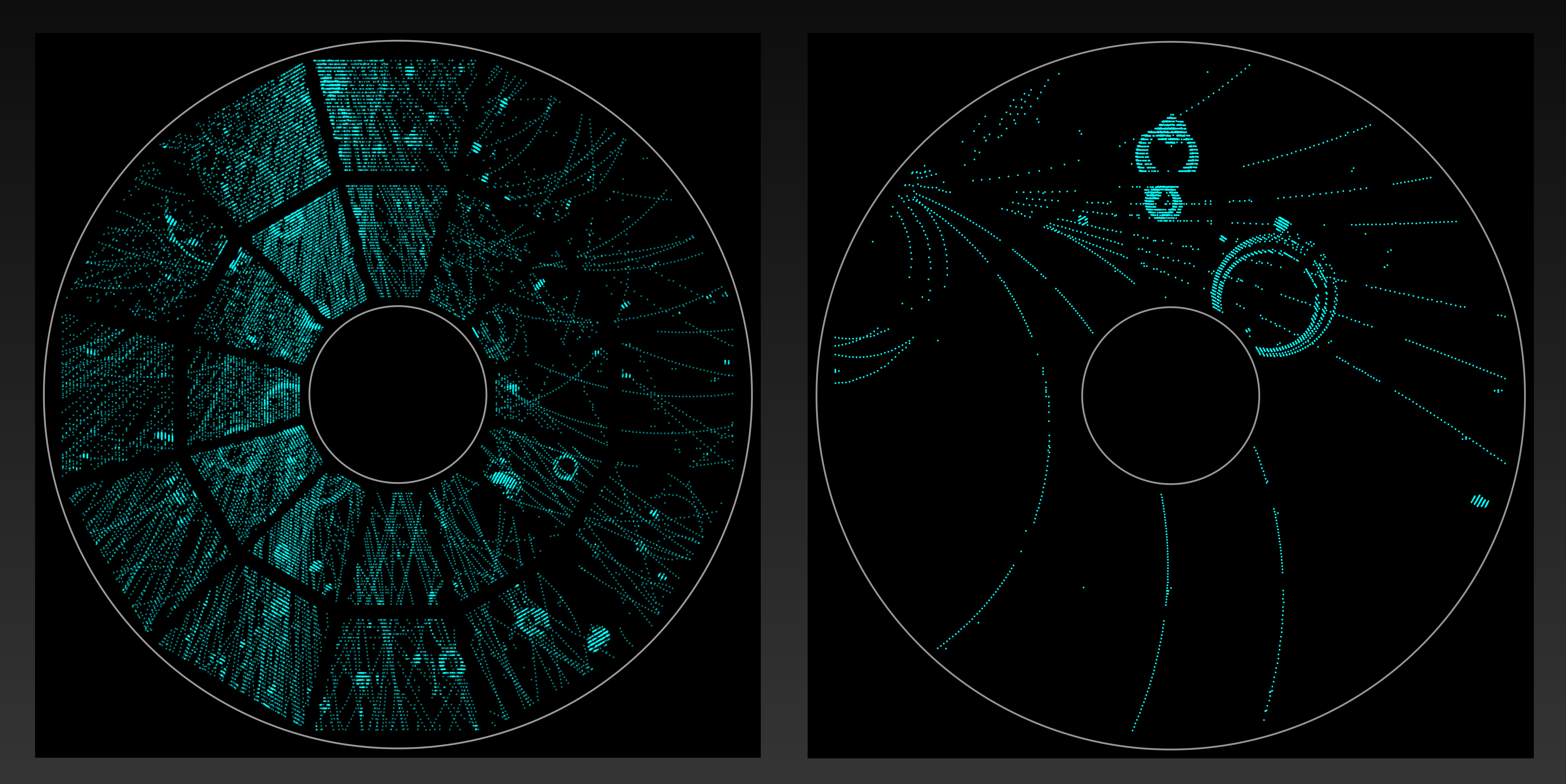

https://www.star.bnl.gov/~iraklic/EventDisplay/gide/?f[ile=gdml/star-complete-2018.gdml&event=/~iraklic/EventDisplay/](https://www.star.bnl.gov/~iraklic/EventDisplay/gide/?file=gdml/star-complete-2018.gdml&event=/~iraklic/EventDisplay/Run2019/FXT/Track_20160026_86.json&WorldRef=TPCE&VisLevel=1&trans=1) [Run2019/FXT/Track\\_20160026\\_86.json&WorldRef=TPCE&VisLevel=1&trans=1](https://www.star.bnl.gov/~iraklic/EventDisplay/gide/?file=gdml/star-complete-2018.gdml&event=/~iraklic/EventDisplay/Run2019/FXT/Track_20160026_86.json&WorldRef=TPCE&VisLevel=1&trans=1) Fun 3D display:

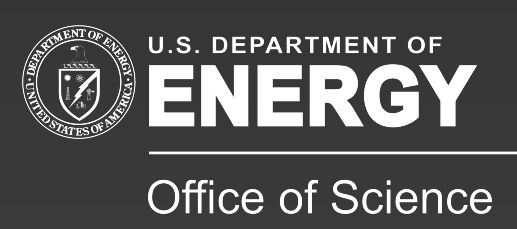

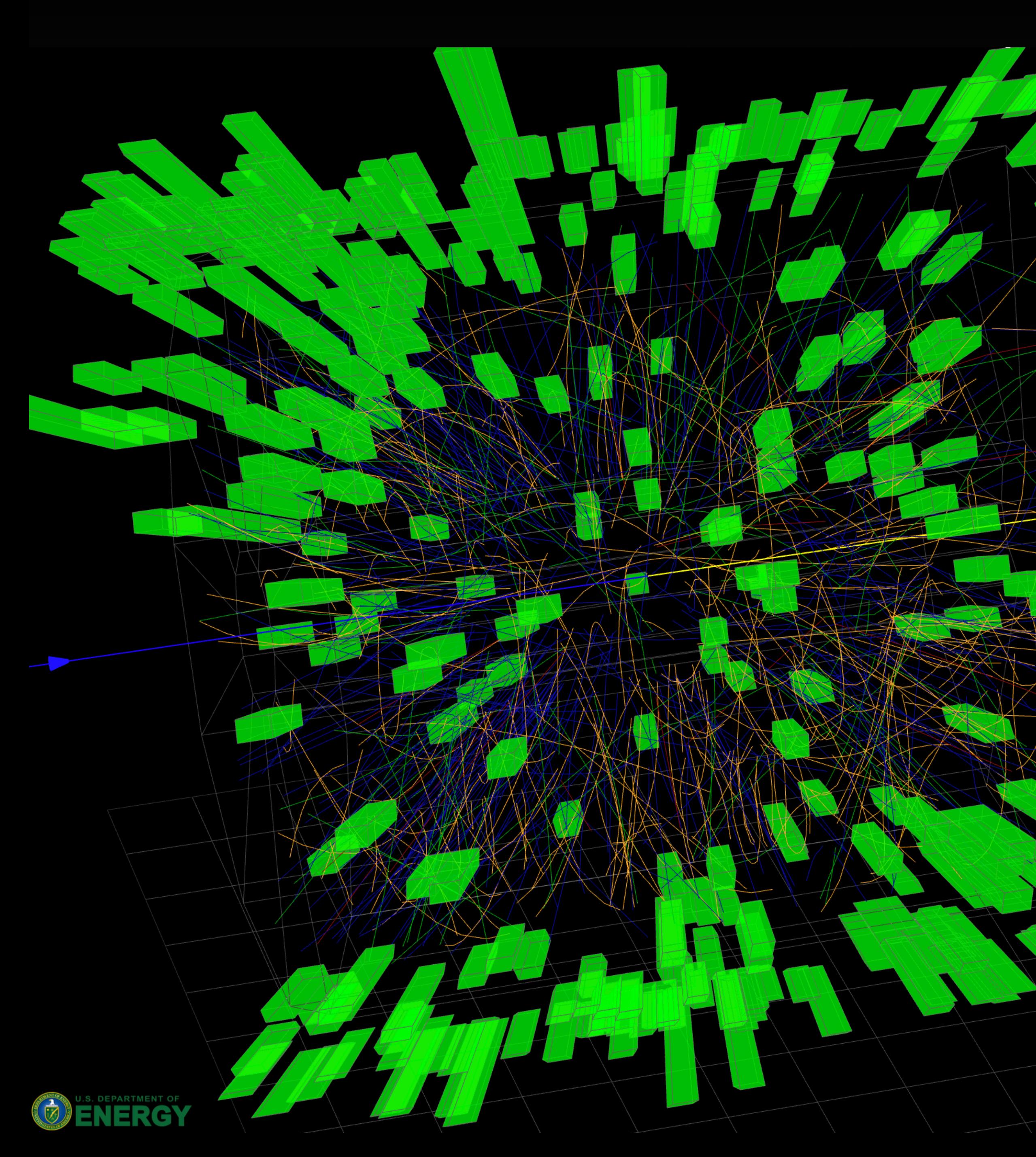

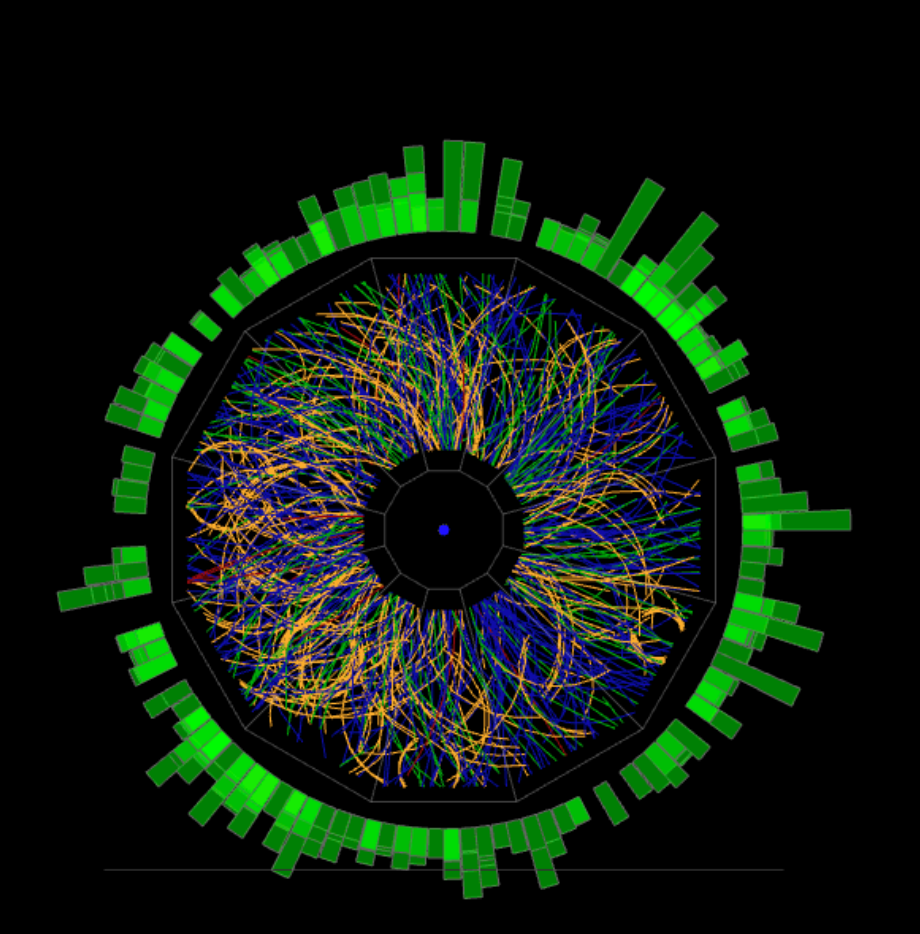

# **Reconstruction** Example images

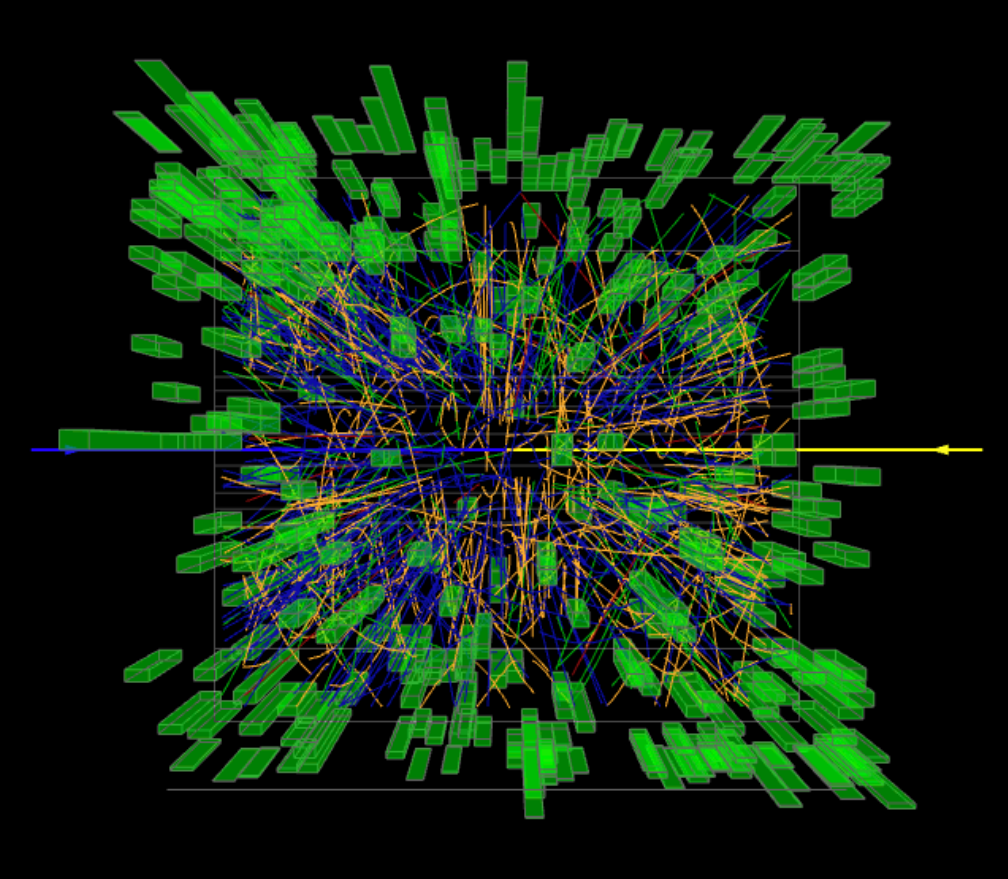

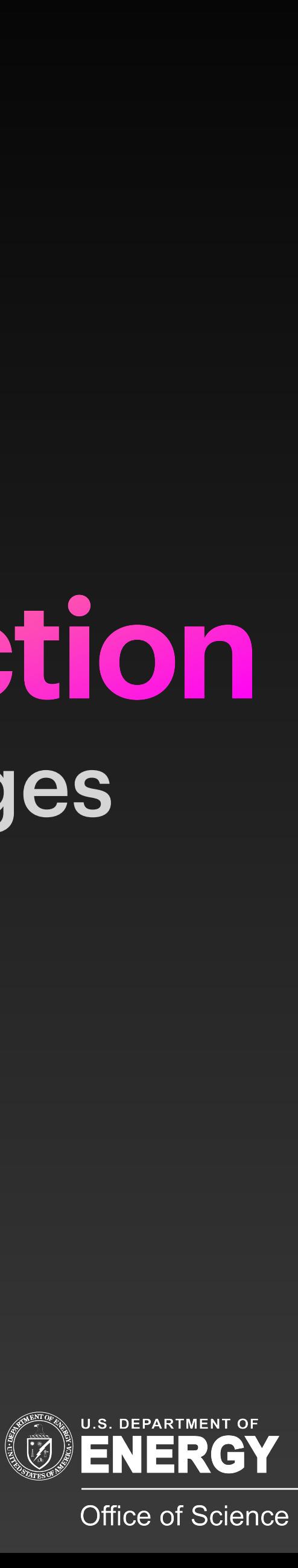

# **Simulations: event generators** Understanding the science

• Execute the physics of a particle or nuclear collision (e.g. Pythia, Hijing,

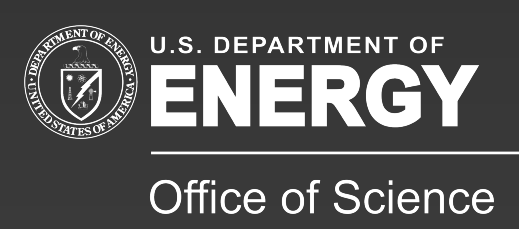

- URQMD)
	- No description of detectors
- Pre-experiment:
	- What are signatures we can look for experimentally?
- Post-experiment:
	- What can explain what we see experimentally?

Animation example: [https://www.sdcc.bnl.gov/phobos/Animations/zx\\_jan122008.mpg](https://www.sdcc.bnl.gov/phobos/Animations/zx_jan122008.mpg)

# **Simulations: detectors** Understanding the experiment

• Frameworks for describing the detectors, and for executing the physical process that occur when particles traverse those detectors (GEANT)

• Are detectors capable of achieving performance needs? (e.g. how

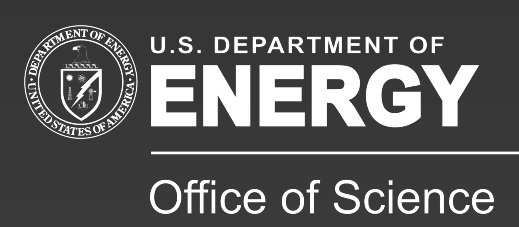

- 
- Design stage:
	- spatial resolution of multiple measurements becomes a single momentum resolution)?
	- Are detectors susceptible to impeding factors (e.g. background particles, occupancies, blocking materials or fields)?
	- How does reconstruction software perform?

NuSteam at BNL - G. Van Buren - HEPNP Software 12

# **Simulations: detectors** Understanding the experiment

#### Various GEANT versions of STAR detector components

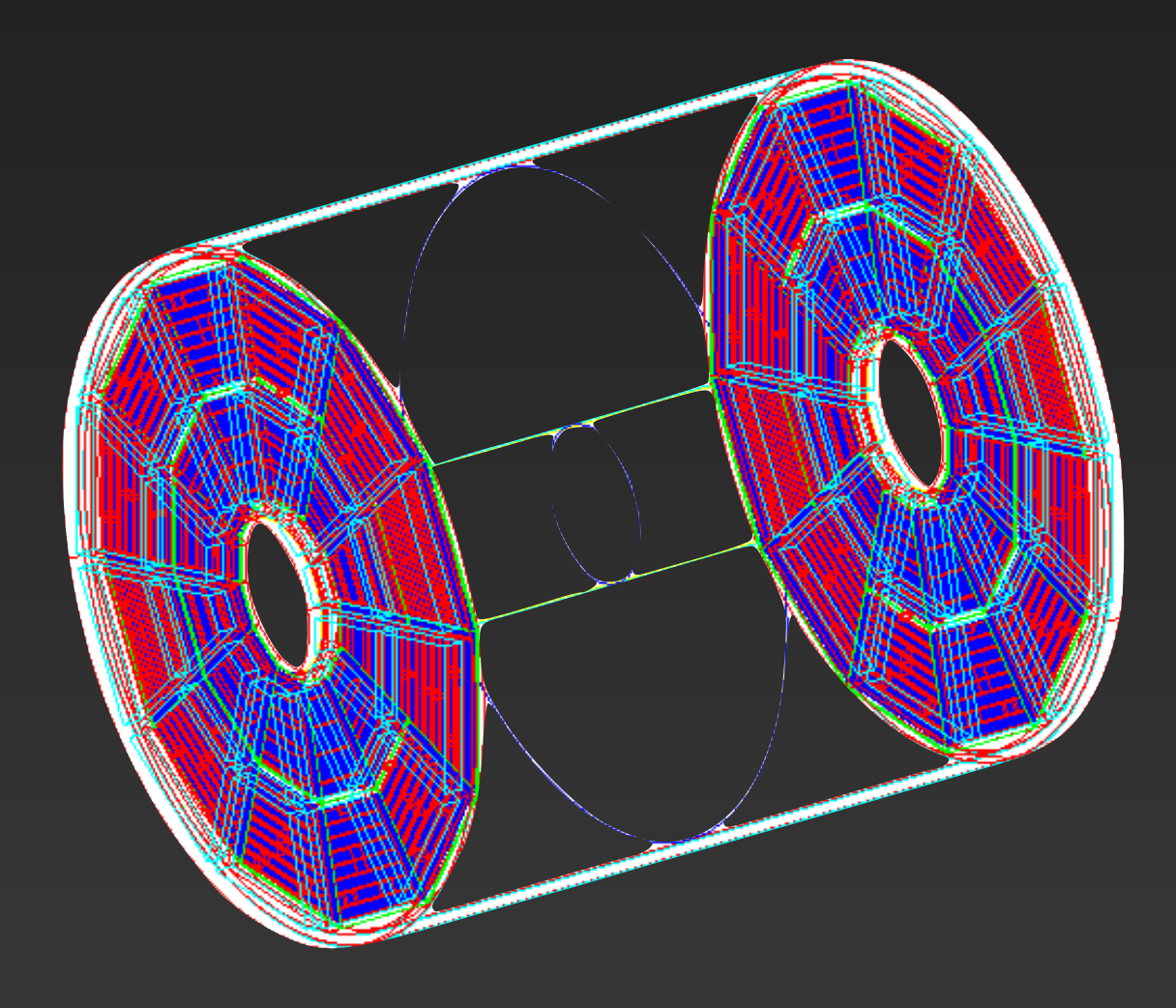

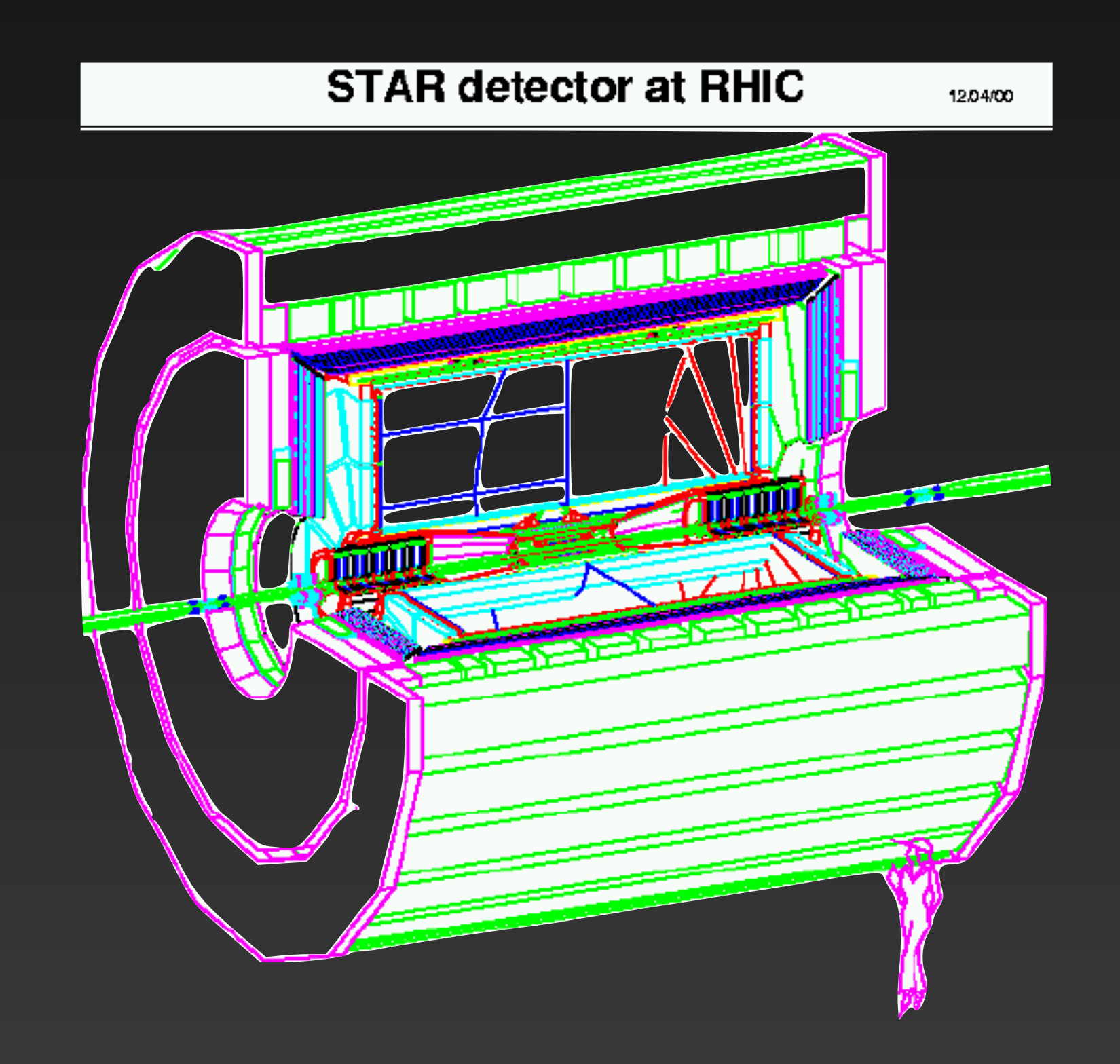

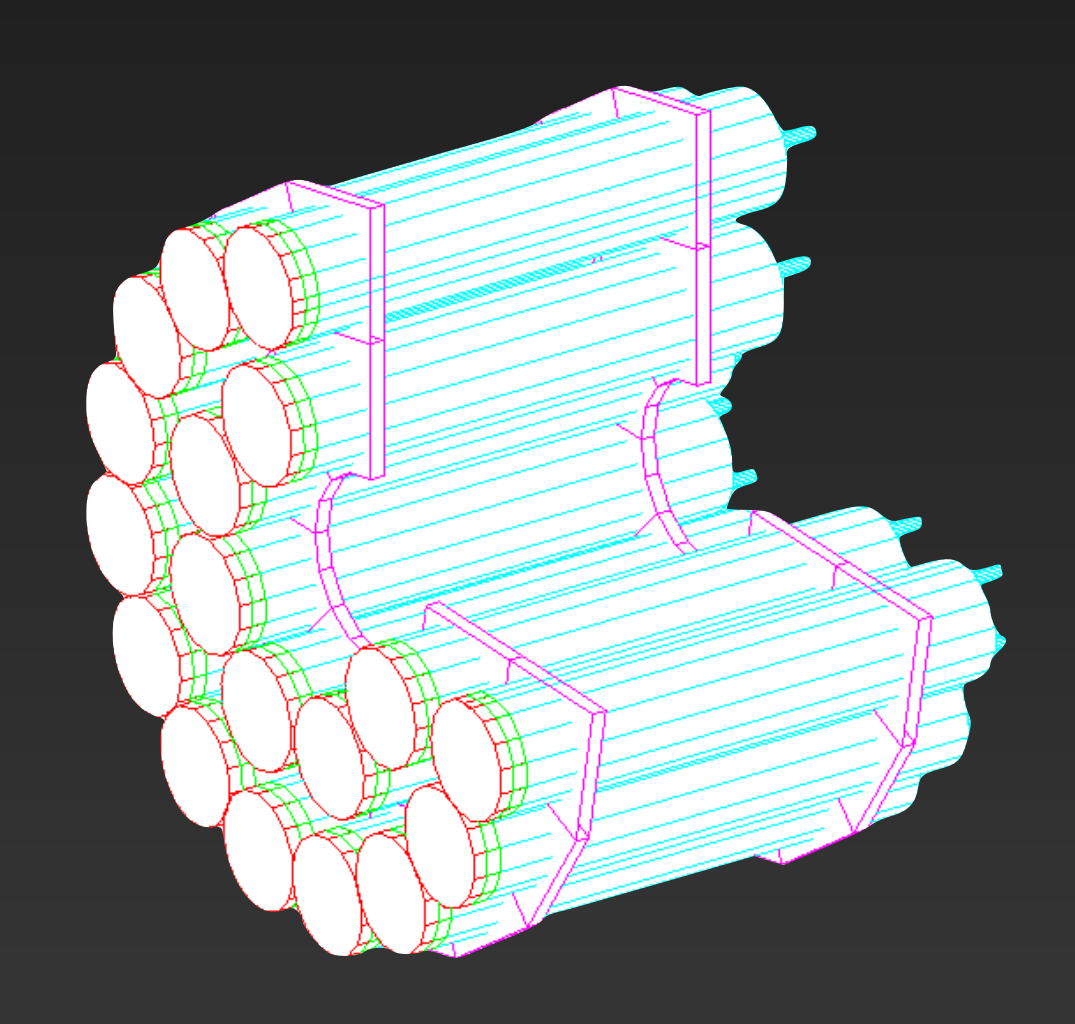

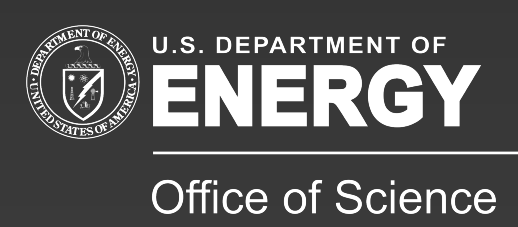

# **Simulations: embedding** Understanding the experiment

- Extensions to detector simulators allowing for overlay of simulated data (particles or whole events) into real data (real backgrounds, occupancies, statuses)
- Analysis stage:
	- How well did the reconstruction software perform in a real (non-ideal) data environment?
	- What can be learned about systematic uncertainties? (quantify to some degree what it is we don't know)

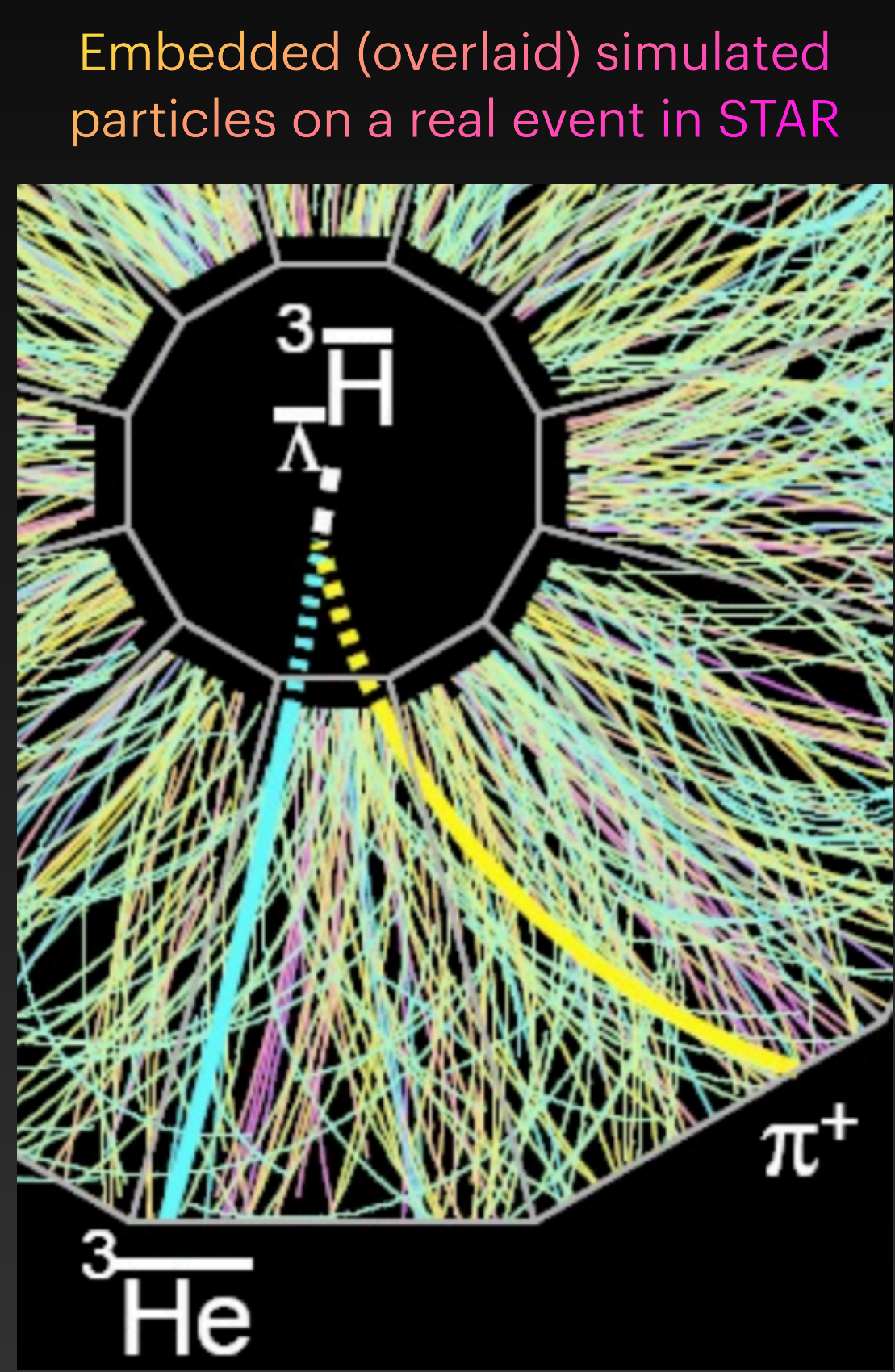

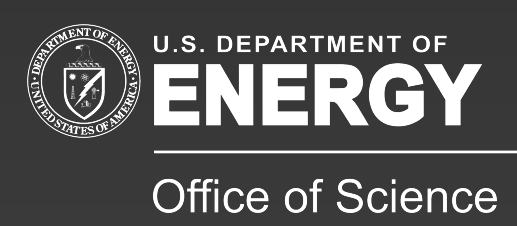

- Simulations often involve a complex system of materials and possibilities
- The possibilities are often factorizable as random probabilities
- Even so, determining expectation values for averages or ranges of any sort can involve daunting ... usually impossible ... integrals of these various probabilities
- In a Monte Carlo simulation, a statistical approximation is found by repeatedly running the experiment and throwing the dice for each random probability
	- Repitition (often in the millions) builds up statistically strong answers

# **Simulations: Monte Carlos** Understanding complex math

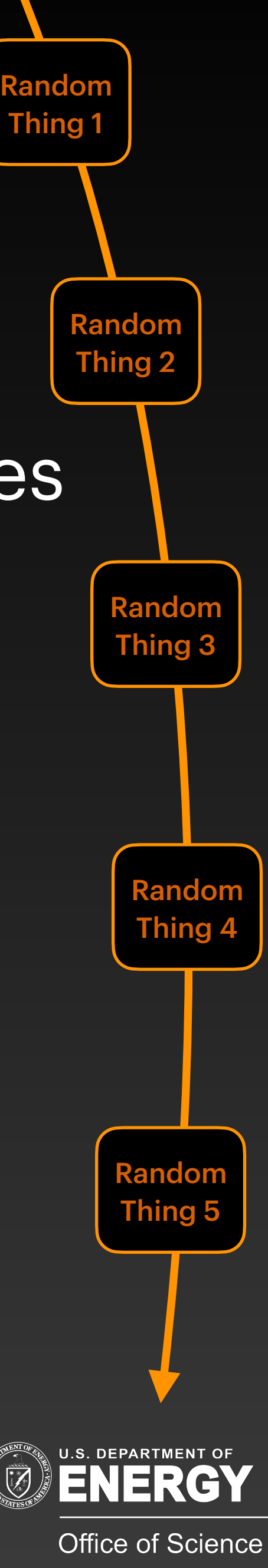

Thanks for your time and attention! Good luck!

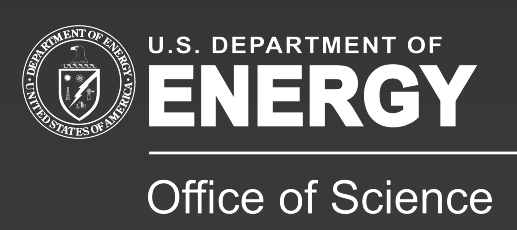

# **"It can all be done in software."**